**NeoBirthday Полная версия Скачать бесплатно 2022 [New]**

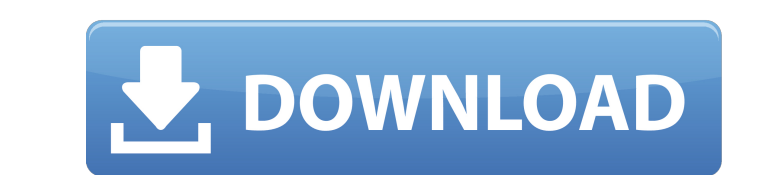

### **NeoBirthday Crack [Latest]**

□ NeoBirthday — отличный календарь дней рождения и программа напоминаний о днях рождения, благодаря которым вы никогда больше не забудете чей-то особенный день! □ NeoBirthday предназначен для использования людьми, которы рождения бесплатно! Нет регистрации или необходимости регистрироваться. Он идеально подходит для тех, кто хочет создать или поддерживать список друзей особых людей, которые заслуживают напоминания «раз в жизни». □ Функция можете увидеть в левом нижнем углу календаря. Флаг станет красным, когда у кого-то наступит день рождения. Это даст вам полезное визуальное напоминание, чтобы найти время, чтобы посетить их. о Настройки дня рождения по умо □ В настройках есть отличный раздел «Напомнить мне», в котором есть возможность отключить любые напоминания, которые вам не нужны. □ Данные календаря Google (CSV). □ Функция обмена включает в себя очень простую в использ идеально подходит для людей, которым нужно отправлять напоминания своим друзьям для особых случаев. □ Вы можете настроить приложения эа несколько дней до даты или только в день дня рождения. Настроить приложение очень прос инструкциям, чтобы завершить настройку. Как использовать NeoBirthday: Когда вы запускаете NeoBirthday: Вотра на этускаете NeoBirthday в первый раз, появляется домашний экран. Чтобы добавить нового друга». Вам будет предло атем вы вернетесь на экран календаря. Вы также можете нажать на имя друга в списке календаря, чтобы посетить его. Когда вы закончите, вы можете нажать на кнопку календаря, чтобы подтвердить все детали. Настройка календаря отображает календарь.Первая — это кнопка «Фон». По умолчанию NeoBirthday отображает календарь в верхней части главного экрана. Если вы хотите, чтобы календарь отображался в виде небольшого окна на главном экране, вы должн

используя это удивительное напоминание о дне рождения, вы сможете поддерживать связь с обновленной информацией о людях, которых вы знаете, даже в социальных сетях. Вы можете легко делиться напоминаниями о днях рождения и п Используйте это удивительное приложение с красивым пользовательским интерфейсом и потрясающим пользовательским интерфейсом. Используйте это удивительное напоминание о дне рождения, чтобы получить красивый список друзей и о остеотомии. Разработано новое устройство, в котором гибкость пластиковой оболочки или оболочки или оболочки или оболочки используется для сжатия фрагментов кости. Это устройство используется для лечения компрессионных пере хрупкость кости предотвращается, и фрагмент может удерживаться на месте во время восстановления. Метод прост, широко применим и безопасен. Ненумерованный список, Javascript и jQuery. Как решить проблему с функцией .wrap? Я проблемы с работой jQuery, и мне было интересно, может ли кто-нибудь помочь. У меня есть неупорядоченный список div, который при нажатии открывает другой набор div, но я не могу заставить div отображаться так, как я хочу. мобильном устройстве. Как только у меня будет решение, я смогу добавить код jQuery для стилизации каждой «строки», как позволяет функция .wrap. Пример: У меня есть следующее: \$(функция(){ \$(". 1709e42c4c

## **NeoBirthday Crack+ Download**

### **NeoBirthday Free License Key 2022 [New]**

NeoBirthday, менеджер дней рождения для вашего компьютера, позволяет добавлять дни рождения в список друзей. Его аккуратный и простой в использователей, которую можно использовать с минимальной подготовкой с их стороны. N программное обеспечение, которое может добавлять дни рождения в список друзей, сортировать дни рождения ваших друзей по дате, вести календарь друзей и личный календарь друзей и личный календарь дней рождения, устанавливать собственного дня рождения. Календарь дней рождения основан на поддерживаемом ICR зодиаке, календаре и китайском календаре и китайском календаре. Особенности NeoBirthday: Простота, не говоря уже о том, что она очень удобна редактирование дня рождения; экспорт и импорт файлов; автоматическое оформление колонок и надписей; неограниченное количество контактов; история со всеми изменениями; дни рождения, показанные в календаре, упорядоченные по напоминание о днях рождения; импортировать и экспортировать настройки и собственный график. Добавьте дату рождения: 1. Найдите дату, которую вы хотите добавить. В календарь или другой календарь. 2. Нажмите Добавить. 3. Най быть английскими буквами. 4. Нажмите ОК. 5. В базу данных будет добавлена новая строка. Строка. Строка. Строка будет в режиме редактирования. 6. Измените имя или выберите псевдоним (необязательно). 7. Нажмите Сохранить. 8 Выберите день рождения, который нужно удалить. 2. Шелкните Удалить. 3. Шелкните Удалить. 4. Повторите шаги 1 и 2 для каждой даты рождения. Н. Выберите день рождения для редактирования. 2. Шелкните Изменить . 3. Отредактиру выберите дату рождения (необязательно). 4. Нажмите Сохранить. 5. Повторите шаги с 1 по 3 для каждой даты рождения, которую вы хотите изменить. Найти дни рождения по имени или дате: 1.Найдите имя в базе данных, которое лучш список всех дней рождения.

#### **What's New in the NeoBirthday?**

поовичными для отсложивании программа с ограниченными возможностями для отслеживания дней рождения ваших друзей в цифровой среде. Его могут использовать все типы людей, даже те, у кого минимальный опыт работы с такими инст настройки, не требующей каких-либо особых действий со стороны пользователя, вас встречает стандартное окно с простой и понятной компоновкой, в котором вы можете просмотреть календарь на текущий месяц. Вы можете перейти к л написание имени, псевдонима, возраста и даты рождения человека, день рождения которого вы хотите запомнить. NeoBirthday автоматически определяет зодиакальный и китайский знаки. Предстоящие дни рождения можно просмотреть в можете отредактировать день рождения или удалить его из базы данных, а также найти день рождения по псевдониму человека. Также есть возможность просмотреть список всех дней рождения, которые вы записали в календаре, отсорт содержимое. На панели параметров вы можете изменить цветовую схему пользовательского интерфейса. Есть также варианты импорта и экспорта данных, но они недоступны в незарегистрированной версии NeoBirthday. Программа включа к процессору и системной памяти, поэтому не влияет на общую производительность компьютера. В наших тестах не было показано никаких диалоговых окон с ошибками, и приложение не зависало и не вылетало. С другой стороны, NeoB программа с ограниченными возможностями для отслеживания дней рождения ваших друзей в цифровой среде. Его могут использовать все типы людей, даже те, у кого минимальный опыт работы с такими инструментами. После непродолжит действий со стороны пользователя, вас встречает стандартное окно с простой и понятной компоновкой, в котором вы можете просмотреть календарь на текущий месяцу и году в календарь, чтобы добавить новую запись; это подразумев рождения человека, день рождения которого вы хотите запомнить. NeoBirthday автоматически определяет зодиакальный и китайский знак

# **System Requirements:**

8 Yect Kung Jam Ayyune C. 64-6 Mullam Windows XP SP3, Windows 7, 8 или Windows 10 Процессор: AMD Athlon 64 X2 Dual Core 6000+ или Intel Core 2 Duo или лучше Память: 4 ГБ ОЗУ Жесткий диск: 7 ГБ свободного места Рекомендуем диск: 7 ГБ свободного места Вам также понадобятся: